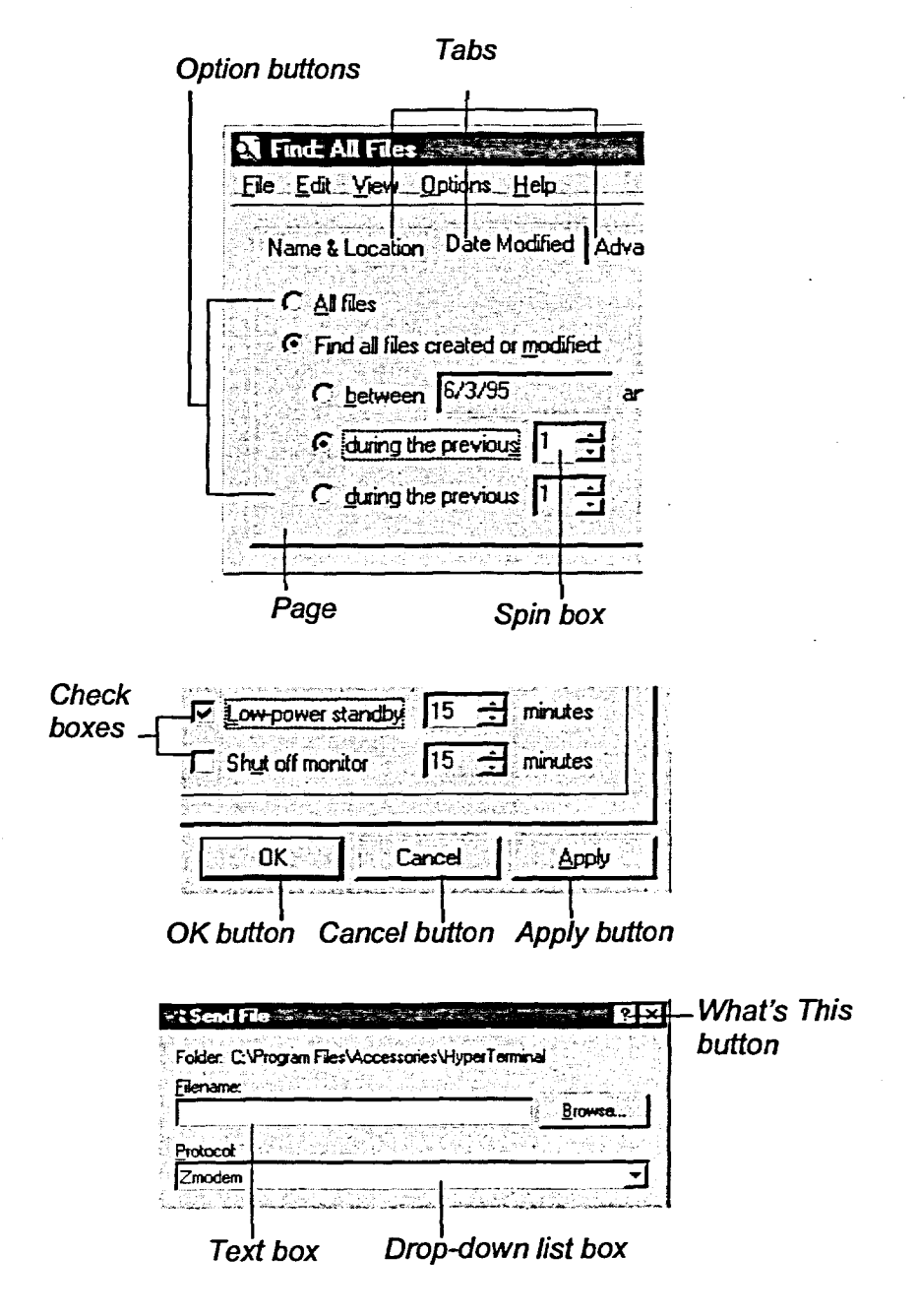

**CENTER** 

**EEE** 

 $E_{\mathbf{I}}$ 

 $\frac{3}{2}$ 

 $\frac{1}{\sqrt{2}}$ 

園

**A D A A A B A A A A A A A A A A A** 

釋

 $\mathbb{S}^n$ 

**CCCCCCCCCCCCCCCCCCC** 

Figure 2-6: Dialog Box Elements